#### Thibaut Jombart (@TeebzR)

London School of Hygiene and Tropical Medicine Imperial College London R Epidemics Consortium (RECON)

Last update: 14 November 2019

## Context

## On the emergence of "outbreak analytics"

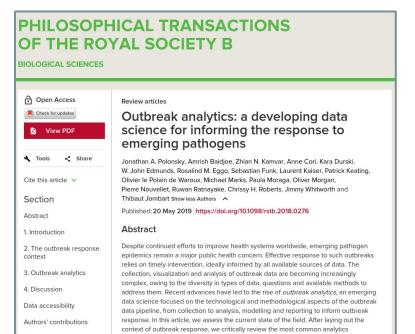

- DoB: Polonsky et al. (2019) Phil. Trans. R. Soc. B
   374
- Data science mixing statistics, mathematical modeling, computer simulations, database infrastructure, GIS, genetics, software engineering
- At the crossroad of public health institutions, private sector, and academia
- Aims to inform response to emergencies in real-time

https://doi.org/10.1098/rstb.2018.0276

components, their inter-dependencies, data requirements and the type of information

Competing interests

### Ebola in North-Kivu & Ituri, DRC

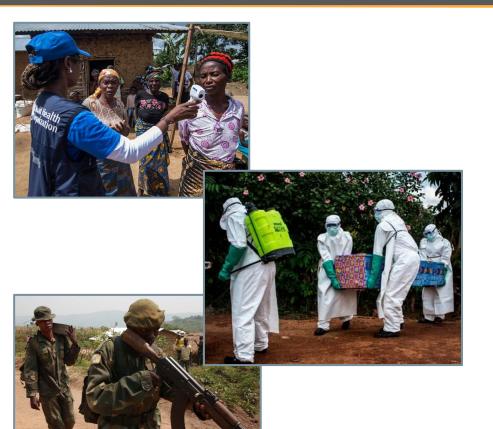

- Largest Ebola epidemic in DRC, 2nd largest in the world
- August 2018 14 Nov 2019:
  - >3,200 cases (confirmed / probable)
  - o 67% deaths
- Difficulties due to insecurity and armed conflicts
  - Threats to local population
  - Threats to response staff and facilities
- First deployment of an analytical cell as part of the Emergency Operations Centre

## Outbreak analysis cell: aims and challenges

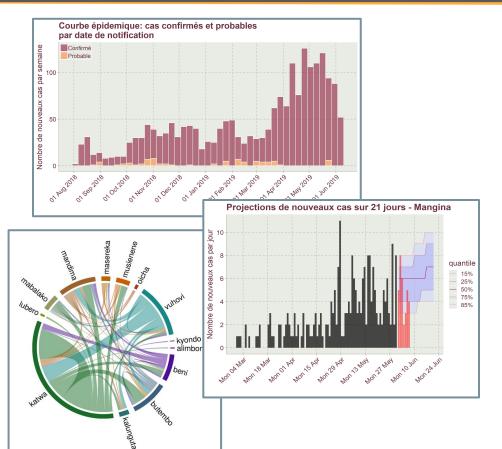

- Multiple (messy) data sources, no global database
- Independent updates of different databases
- Needs: data cleaning, visualisation, in-depth analyses, forecasting
- Routine versus ad-hoc analyses
- Need for regular results updates and traceability
- Bad internet, different platforms, low R literacy

Tidier markdown workflows with reportfactory

Data cleaning using linelist

Taking R offline: the RECON deployer

Tidier markdown workflows with reportfactory

Data cleaning using *linelist* Taking R offline: the RECON *deployer* 

### Example: analysis infrastructure of Ebola response, DRC, 2019

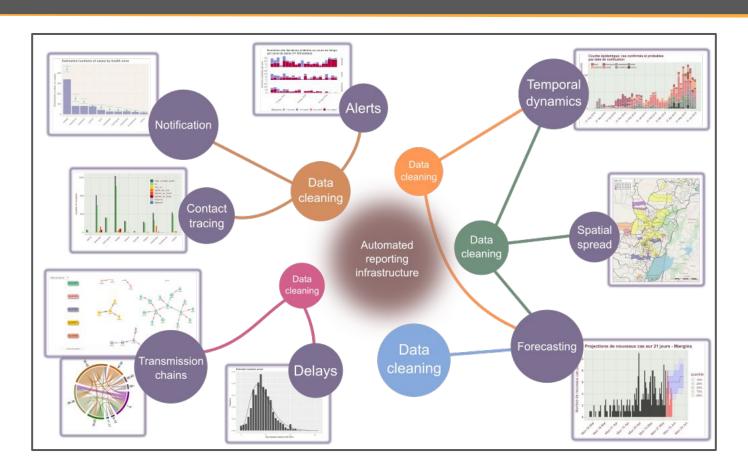

### Tidier rmarkdown workflows with reportfactory: use case

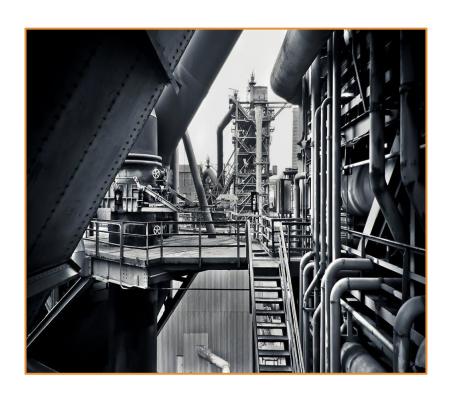

#### **Original requirements**

- Handle multiple . Rmd reports
- Handle multiple (dated) versions of the same report
- Separate data, scripts, .Rmd sources, outputs
- Generates time-stamped outputs
- Update all reports in one go
- Handle dependencies on packages
- Non-invasive: use of standard .Rmd, no config file
- Easy to use: accessible by people new to R
- Offline: does not require internet
- Portable: work on any platform

## What does the reportfactory do?

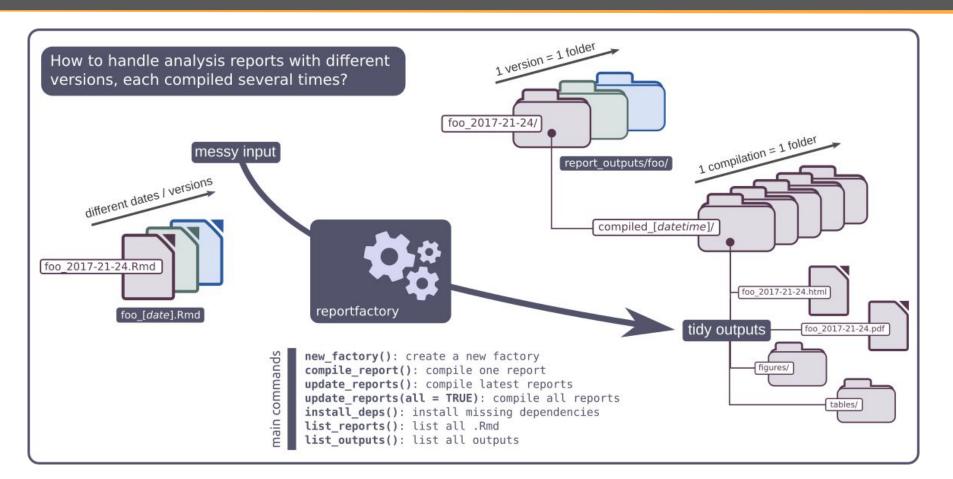

## reportfactory: basic structure

Creating a new factory: new\_factory()

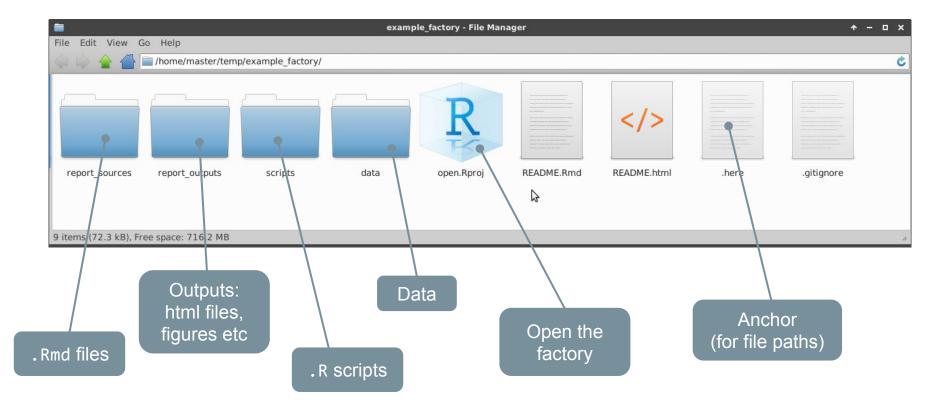

## reportfactory: workflow

#### Once the factory is created:

- Create dated report (e.g. foo\_2019-11-14.Rmd)
   in report\_sources/
- 2. Test output regularly using:
   rmarkdown::render("foo\_2019-11-14.Rmd")
- 3. When happy with final version, open factory
   (open.Rproj) and type:
   library(reportfactory)
   compile\_report("foo\_2019-11-14.Rmd", clean\_report\_sources = TRUE)

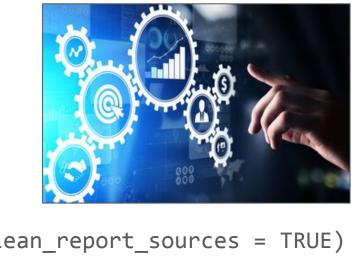

4. Check outputs in report\_outputs/

## reportfactory: main functionalities

#### Other functionalities

- List / install dependencies: list\_deps() / install\_deps()
- List reports: list\_reports()
- Compile all recent reports: update\_reports()
- Compile specific report: compile\_report()
- Archive old reports: archive\_reports()
- ... (suggestions welcome!)

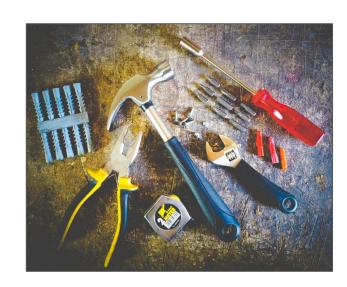

## reportfactory tricks #1: global scripts

- Global scripts are .R script files common to all reports in a factory, e.g. for loading required packages
- They are stored in `scripts/` or `src/` at the root of the factory
- They can be loaded inside an report using rfh\_load\_scripts()

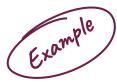

In script file scripts/aaa\_load\_packages.R:

```
library(tidyverse)
library(linelist)
library(epicontacts)
```

In the *rmarkdown* source file report\_sources/foo\_2019-11-14.Rmd:

```
```{r load_scripts}

## this loads all scripts in /scripts/ including packages

## needed for the analysis

reportfactory::rfh_load_scripts()

...
```

## reportfactory tricks #2 : parameterized reports

- Global variables can be passed to reports through "params" in update\_reports() or compile\_report()
- Can be used e.g. to generate separate reports for subsets of data

Example

In the *rmarkdown* source file report\_sources/foo\_2019-11-14.Rmd:

```
```{r filter_data}

## filter linelist data by location if specified
if (exists("params") && !is.null(params$locations)) {
    linelist <- linelist %>%
      filter(health_zone %in% params$locations)
}
```

To run all analyses keeping only the health zones of `ankh` and `morpork`:

```
update_reports(params = list(locations = c("ankh", "morpork")))
```

Tidier markdown workflows with reportfactory

Data cleaning using linelist

Taking R offline: the RECON deployer

## Data standardisation using linelist

x %>% clean\_data()

Capitalisation Accents Separators Dates

| 'ID    | Date of Onset. | GENDER_ | Épi.Case_définition | messy/dates        |
|--------|----------------|---------|---------------------|--------------------|
| khdntz | 2018-01-09     | male    | Confirmed           | that's 24/12/1989! |
| hmckhn | 2018-01-09     | male    | suspected           | // 24//12//1989    |
| ekjmyd | 2018-01-09     | Female  | confirmed           | that's 24/12/1989! |
| kmoczh | 2018-01-04     | MALE    | suspected           | female             |
| kftifx | 2018-01-02     | FEMALE  | suspected           | // 24//12//1989    |
| qyipse | 2018-01-09     | Male    | PROBABLE            | 01-12-2001         |
| zprzec | 2018-01-03     | male    | suspected           | NA                 |
| bgsmfn | 2018-01-06     | Female  | suspected           | that's 24/12/1989! |
| syfnfd | 2018-01-05     | Female  | confirmed           | 01-12-2001         |
| aekdlv | 2018-01-07     | FEMALE  | not a case          | female             |
| kcejly | 2018-01-05     | Female  | Confirmed           | that's 24/12/1989! |
| jyxnhl | 2018-01-11     | female  | confirmed           | // 24//12//1989    |

| id 🗦   | date_of_onset * | gender ‡ | epi_case_definition * | messy_dates |
|--------|-----------------|----------|-----------------------|-------------|
| khdntz | 2018-01-09      | male     | confirmed             | 1989-12-24  |
| hmckhn | 2018-01-09      | male     | suspected             | 1989-12-24  |
| ekjmyd | 2018-01-09      | female   | confirmed             | 1989-12-24  |
| kmoczh | 2018-01-04      | male     | suspected             | NA          |
| kftifx | 2018-01-02      | female   | suspected             | 1989-12-24  |
| qyipse | 2018-01-09      | male     | probable              | 2001-12-01  |
| zprzec | 2018-01-03      | male     | suspected             | NA          |
| bgsmfn | 2018-01-06      | female   | suspected             | 1989-12-24  |
| syfnfd | 2018-01-05      | female   | confirmed             | 2001-12-01  |
| aekdlv | 2018-01-07      | female   | not_a_case            | NA          |
| kcejly | 2018-01-05      | female   | confirmed             | 1989-12-24  |
| jyxnhl | 2018-01-11      | female   | confirmed             | 1989-12-24  |

## Dictionary-based cleaning using linelist

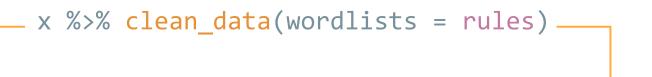

Typos Re-levelling Variable-specific rules

| 'ID    | Date of Onset. | GENDER_ | Épi.Case_définition |                     | rules     |                       |
|--------|----------------|---------|---------------------|---------------------|-----------|-----------------------|
| hlywxf | 2018-01-10     | m       | ConFRImed           |                     | TUIC      |                       |
| zgsjfx | 2018-01-05     | man     | NA                  | change <sup>‡</sup> | to ‡      | variable <sup>‡</sup> |
| nbmrvn | 2018-01-08     | female  | NA                  | m                   | male      | gender                |
| fasshf | 2018-01-02     | male    | suspected           | f                   | female    | gender                |
| wlfhgk | 2018-01-03     | f       | Not.a.Case          | man                 | male      | gender                |
| qdmhyp | 2018-01-08     | NA      | Confirmed           | .missing            | unknown   | .global               |
| ywntgm | 2018-01-03     | male    | not a case          |                     |           |                       |
| vlpamu | 2018-01-04     | male    | PROBABLE            | confrimed           | confirmed | epi_case_definition   |
| fqigws | 2018-01-02     | MALE    | Not.a.Case          | female              | unknown   | epi_case_definition   |
| vrzpkj | 2018-01-06     | Female  | confirmed           | male                | unknown   | epi_case_definition   |
| gsbjak | 2018-01-06     | f       | female              |                     |           |                       |
|        |                |         |                     |                     |           |                       |

male

2018-01-11

zozxjp

| id ‡   | date_of_onset | gender ‡ | epi_case_definition |
|--------|---------------|----------|---------------------|
| hlywxf | 2018-01-10    | male     | confirmed           |
| zgsjfx | 2018-01-05    | male     | unknown             |
| nbmrvn | 2018-01-08    | female   | unknown             |
| fasshf | 2018-01-02    | male     | suspected           |
| wlfhgk | 2018-01-03    | female   | not_a_case          |
| qdmhyp | 2018-01-08    | unknown  | confirmed           |
| ywntgm | 2018-01-03    | male     | not_a_case          |
| vlpamu | 2018-01-04    | male     | probable            |
| fqigws | 2018-01-02    | male     | not_a_case          |
| vrzpkj | 2018-01-06    | female   | confirmed           |
| gsbjak | 2018-01-06    | female   | unknown             |
| zozxjp | 2018-01-11    | female   | unknown             |

Tidier markdown workflows with *reportfactory* Data cleaning using *linelist* 

Taking R offline: the RECON deployer

## Taking R offline using the deployer

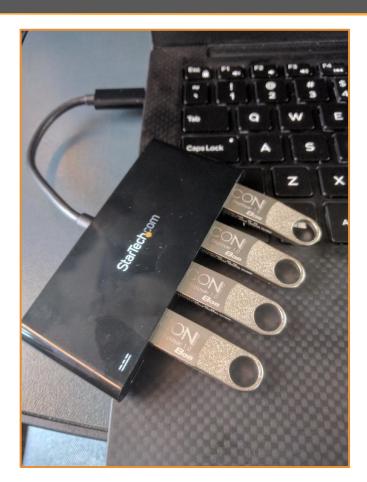

#### The RECON deployer

- USB stick with latest R, Rtools, Rstudio for Windows, MacOSX, Linux
- Local package repository instance of nomad: https://github.com/reconhub/nomad
- ~2000-3000 CRAN packages
- ~10-20 github packages
- Cheatsheets
- Website: <a href="https://github.com/reconhub/deployer">https://github.com/reconhub/deployer</a>

## Using the deployer

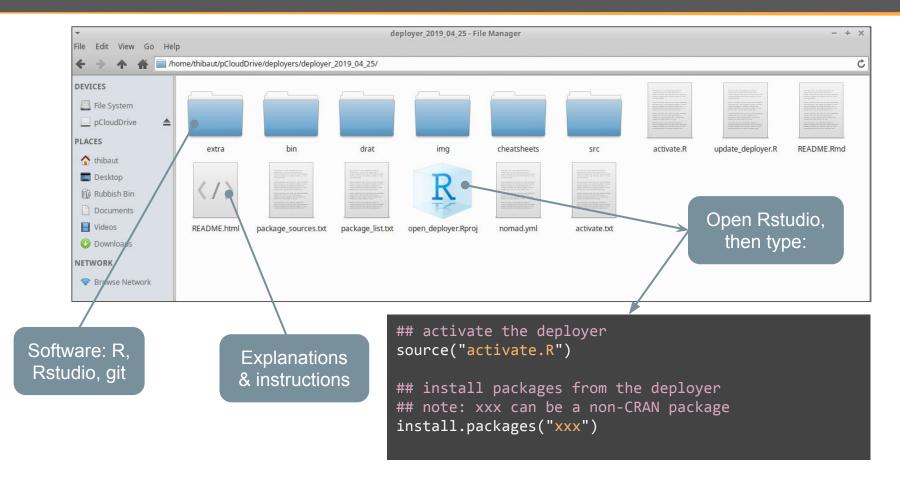

## To go further...

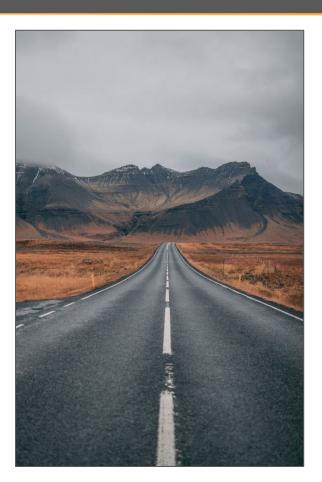

#### Resources for the *reportfactory*

- Website: https://github.com/reconhub/reportfactory
- Factories response Ebola DRC 2019 :
   https://github.com/reconhub/report factories templates
- R4epi templates: <a href="https://r4epis.netlify.com/">https://r4epis.netlify.com/</a>

#### Resources for *linelist*

- Website: <a href="https://www.repidemicsconsortium.org/linelist/">https://www.repidemicsconsortium.org/linelist/</a>
- Github: <a href="https://github.com/reconhub/linelist">https://github.com/reconhub/linelist</a>

#### Resources for the *deployer*

- Github: <a href="https://github.com/reconhub/deployer">https://github.com/reconhub/deployer</a>
- nomad: <a href="https://github.com/reconhub/nomad">https://github.com/reconhub/nomad</a>